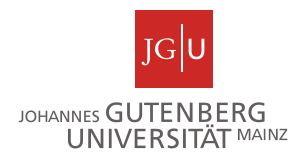

## **Gliederung für empirische Arbeiten**

## **Bachelorarbeit in der Psychologie in den Bildungswissenschaften (BA Educa)**

Für eine empirische Arbeit untersuchen Sie eine wissenschaftliche Fragestellung mit empirischen Methoden. Dazu gehört, dass Sie die existierende Literatur, die mit dem Thema zusammenhängt, aufbereiten, eine oder mehrere präzise wissenschaftliche Fragestellungen aus der Theorie ableiten und geeignete Methoden zur Untersuchung der Fragestellung verwenden. Die Ergebnisse der Untersuchung werden zunächst wertfrei dargestellt und schließlich unter Einbezug der Theorie erklärt und diskutiert.

Schieben Sie das Schreiben der Arbeit nicht bis ganz zum Schluss auf. Sie können während der gesamten Zeit an Ihrem Theorieteil arbeiten, Ihre Methoden können Sie auch relativ früh bereits beschreiben. Lediglich die Ergebnisse und deren Diskussion können Sie natürlich erst schreiben, wenn Sie auch Ergebnisse vorliegen haben. Hinweise zur formalen Gestaltung der Arbeit und insbesondere des Literaturverzeichnisses erhalten Sie in der Übung (z.B. Online-Übung) Ihrer Betreuerin zu wissenschaftlichem Arbeiten, an der Sie als Vorbereitung auf Ihre Bachelorarbeit teilnehmen sollten. Der Aufbau Ihrer Bachelorarbeit orientiert sich an wissenschaftlichen Forschungsartikeln. Dabei gelten folgende Besonderheiten, durch die Vorgaben der APA bzw. DGPs außer Kraft gesetzt werden:

 **Schrift:** Gut lesbare Schrift in angemessener Größe, z.B. Times New Roman (oder ähnliche Serifenschrift) in 12 pt oder Arial in 11 pt, Zeilenabstand max. 1,5 Zeilen, Sondereinzug ist nicht zwingend notwendig.

Für Tabellen und Abbildungen verwenden Sie eine serifenlose Schrift, Tabellen und Abbildungen werden direkt in den Text eingebettet.

Überschriften können selbstverständlich in der Größe abweichen, bleiben Sie aber konsistent.

- **Seitenränder:** 2,5 cm (oben, unten, rechts)
- **Seitenzahlen:** oben oder unten auf der Außenseite (bei einseitigem Druck rechts, bei beidseitigem Druck entsprechend links und rechts)
- **Abkürzungen:** sparsam verwenden, führen Sie ungebräuchliche Abkürzungen bei der ersten Verwendung ein.
- **Fußnoten:** sparsam verwenden, auf den entsprechenden Textseiten (nicht am Ende des Dokuments)

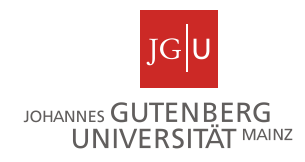

Im Folgenden wird die **Gliederung** für eine empirische Arbeit beschrieben:

**Titelseite:** Titel der Arbeit, Bachelorarbeit, Verfasser, Institut und Ort, Semester, Erst- und Zweitbetreuer/in

**Vorwort:** evtl. Danksagungen an Helfer, Institutionen/Schulen (optional)

**Inhaltsverzeichnis:** Mit Seitenzahlen, ebenso anschließend Tabellen- und Abbildungsverzeichnis

**Zusammenfassung:** Eine Seite zu theoretischem Hintergrund, Fragestellung, Methoden, Durchführung, Ergebnissen und deren Interpretation in Bezug auf die Fragestellungen. Die Zusammenfassung entspricht dem Abstract in einem Zeitschriftenartikel (an denen Sie sich orientieren können!) und stellt eine kurze Übersicht für eilige Leser dar.

**1. Einleitung:** Kurze Einführung in den Themenbereich; Entstehung der Arbeit, Erkenntnisinteresse und kurze Begründung der Fragestellung, Überblick über die Arbeit, u.U. psychologiegeschichtliche Einordnung, Beziehung zu übergeordneten Themen, Abgrenzung von ähnlichen Themen. Hier kann auch ein Überblick über die nachfolgenden Kapitel gegeben werden. Beginnen Sie nicht übergangslos mit einer Literaturübersicht, sondern nutzen Sie die Einleitung, um die Ziele Ihrer Arbeit zu verdeutlichen und um Ihre Leser auf die Arbeit neugierig zu machen.

## **2. Theorie**

**2.1 Stand der Forschung:** Dieser Abschnitt der Arbeit bettet Ihre Fragestellung in die Forschung ein und führt auf Ihre Fragestellung hin. Berichten Sie aus der Literatur die relevanten Begriffsdefinitionen, für das Thema wichtige Theorien und Modelle und relevante Forschungsergebnisse unter Beachtung des methodischen Vorgehens. Nutzen Sie Überschriften, um den Theorieteil Ihrer Arbeit sinnvoll zu gliedern. Achten Sie darauf, alle verwendeten Quellen zu kennzeichnen. Informationen, die Sie Werken fremder Autoren wortwörtlich oder dem Sinn nach übernommen haben, müssen Sie mit einem Hinweis auf die Quelle kennzeichnen, ansonsten handelt es sich um ein Plagiat. Wörtliche Zitate setzen Sie in Anführungszeichen, nennen Sie die Autoren sowie die exakte Fundstelle des Zitats, z.B. (Parker, 2011, S. 123). Beispiele für indirekte Zitate:

> "Wie Kent und Wayne (2011) anmerken..." (Hinweis: Im Text verbinden Sie Autoren mit einem "und")

> "Um Plagiate zu vermeiden, muss dringend auf vollständige Quellenangaben geachtet werden (Wayne, Kent & Parker, 2011)." (Hinweis. In Klammern verbinden Sie Autoren mit " $\&$ ")

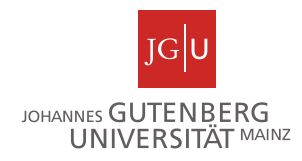

Am Ende eines jeden Abschnitts sollten Sie die, für die vorliegende Arbeit wichtigsten, Erkenntnisse zusammenfassen und in ihrer Bedeutung für Ihre Arbeit kommentieren.

- **2.2 Fragestellung:** Herleitung Ihrer Fragestellung aus der Forschung was sollte weiter geklärt werden und warum? Formulierung Ihrer Fragestellung und Präzisierung Ihrer Hypothesen sowie deren Begründung. Schreiben Sie hier nur Fragen auf, die Sie auch später anhand Ihrer Untersuchungsergebnisse grundsätzlich beantworten können und wollen. Die Herleitung/Begründung der Hypothesen muss gut nachvollziehbar und belegt sein. Im Zweifel formulieren sie lieber wenige gute als viele schlecht begründete Hypothesen.
- **3. Methode:** In diesem Teil der Arbeit stellen Sie Ihre Methoden ausführlich, anschaulich und für andere nachvollziehbar dar.
	- **3.1 Stichprobe und Design:** Beschreibung der untersuchten Probandengruppe (Uni, Schule, Klassenstufe…). Falls Teilnehmer ausgeschlossen wurden, nennen Sie hier die Gründe dafür. Geben Sie für die endgültige Stichprobe soziodemografische Angaben an: Alter, Geschlecht, Studienfächer etc. Beschreiben Sie außerdem, ob es sich um eine einmalige Messung oder ein Design mit mehreren Versuchszeitpunkten handelt oder ob es unterschiedliche Versuchsbedingungen für die Probanden gab. Wichtig ist, dass Ihre Leser erfahren, an wem Daten erhoben wurden und welche unabhängigen Variablen für die Hypothesen wichtig waren.
	- **3.2 Versuchsmaterial:** Beschreibung der verwendeten Verfahren (Tests, Fragebögen etc.) und Angabe, was damit erfasst werden sollte. Ziel dieses Abschnitts ist, dass Ihre Leser erfahren, wie genau die abhängigen und ggf. auch die unabhängigen Variablen operationalisiert wurden. Orientieren Sie sich in der Struktur weniger an der Struktur von Fragebögen, Tests o.ä. (verweisen Sie dafür auf den Anhang) sondern an den abhängigen Variablen und nutzen Sie Überschriften, um den Abschnitt übersichtlich zu gliedern.

**Ablauf:** Wie sind Sie bei der Untersuchung genau vorgegangen? Unter welchen räumlichen und zeitlichen Bedingungen wurde sie durchgeführt? Reihenfolge der Verfahren, genauer Zeitplan.

**4. Ergebnisse:** In diesem Teil werden die Ergebnisse Ihrer Untersuchung dargestellt, aber noch nicht interpretiert (Interpretationen gehören in den Diskussionsteil). Gliedern Sie den Ergebnisteil anhand Ihrer Fragestellungen und Hypothesen. Für **Zahlen** beachten Sie bitte, dass der Dezimalpunkt als Punkt und nicht als Komma zu schreiben ist. Bei Zahlen, die keinen Wert größer 1 annehmen können, kann die anführende Null weggelassen werden. Im Allgemeinen sind zwei Nachkommastellen ausreichend (Ausnahme: *p*-Wert mit drei Stellen). Beachten Sie Rundungsregeln! Beachten Sie bitte, dass für **statistische Symbole** die Vorschrift gilt, dass sie, sofern sie mit lateinischen Buchstaben abgekürzt werden, kursiv zu schreiben sind (griechische

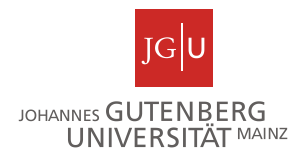

Buchstaben sind nicht kursiv zu setzen). Hinweise dazu finden Sie auch in den Richtlinien zur Manuskriptgestaltung der DGPs und im Publication Manual der APA. Gängige Abkürzungen sind:

- $M =$ Mittelwert
- $SD = Standardabweichung$
- $N = Gr\ddot{o}$ ße der gesamten Stichprobe; *n* = Größe einer Teilstichprobe (z.B. Versuchsgruppe/-klasse)
- $p =$ Wahrscheinlichkeit, v.a. als Signifikanzwert (also: wie wahrscheinlich ist es, dieses Stichprobenergebnis zu erhalten, wenn die Nullhypothese zutrifft. Bei *p* < .05 gilt ein Ergebnis als signifikant).
- *r* = Pearson Produkt-Moment-Korrelation
- *t* = Der Wert eines *t*-Tests. Der *t*-Test prüft, ob sich die Werte von zwei Gruppen signifikant unterscheiden. Die Ergebnisse werden i.A. so dargestellt: *t*(df) = 1.23, *p* = .012. *df* steht für den Freiheitsgrad, die Zahl für *t* ist der *t*-Wert, *p* ist der Signifikanzwert, die Werte kann man im SPSS-Output ablesen.
- *F* = Fishers *F*-Wert, Ergebnis von Varianzanalysen (ANOVA, MANOVA, Kovarianzanalyse). Mit Varianzanalysen wird geprüft, ob sich die Werte zwischen zwei oder mehr Gruppen signifikant unterscheiden. Die Ergebnisse werden i.A. so dargestellt:  $F(1, 12) = 1.23$ ,  $p = .012$ . In der Klammer steht die 1 für den Freiheitsgrad des Modells (*df* aus der Zeile, die auch den *F*- und *p*-Wert beinhaltet) und die 12 für den Freiheitsgrad der Residuen (*df* within groups). Die Werte kann man im SPSS-Output ablesen.

Viele Ergebnisse lassen sich am besten in einer **Tabelle** darstellen. Jede Tabelle hat eine Überschrift und eine Legende ("Anmerkungen"), in der Erläuterungen zum Lesen der Tabelle gegeben werden (z.B. *N* = x), Erläuterung von Abkürzungen, etc. Eine Tabelle muss man auch ohne Lesen des Textes verstehen können (notfalls: "Erläuterungen im Text" bei unübersichtlicher Länge der Legende). Dennoch ist im Text immer zu erläutern, was man der Tabelle oder Grafik entnehmen kann. Manche Ergebnisse werden auch nur durch Text dargestellt. Insgesamt kommt es auf ein angemessenes Verhältnis von Tabellen, Abbildungen und Text an. Dabei ist zu beachten, dass Tabellen "Überschriften" und Abbildungen "Unterschriften" besitzen. Zur Formatierung von Tabellen und Abbildungen beachten Sie bitte die *Richtlinien zur Manuskriptgestaltung* der DGPs und das *Publication Manual* der APA.

**5. Diskussion:** Die Diskussion dient der Beantwortung der Fragestellung. Fassen Sie zunächst die wichtigsten Ergebnisse in einem (oder wenigen) Absätzen zusammen. Nennen Sie dann Ihre Schlussfolgerungen (Ihre Interpretation der Ergebnisse). Begründen Sie nun Ihre Schlussfolgerungen. Dazu sind Vergleiche mit anderen Untersuchungen

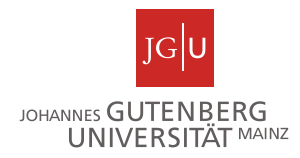

(insbesondere mit denen, an die Sie mit Ihrer Fragestellung angeknüpft haben) wichtig, zitieren Sie hier also noch einmal die wichtigen Arbeiten, auf die Sie sich stützen und die helfen, die Ergebnisse zu verstehen. Beginnen sie mit Gemeinsamkeiten zu anderen Studien und diskutieren Sie dann Besonderheiten, Abweichungen etc. Beachten Sie immer, dass jedes Ergebnis auch von der Methode abhängt, mit der es gewonnen wurde und von der Stichprobe, die Sie genutzt haben! Diskutieren Sie, wenn möglich, auch alternative Erklärungen und legen Sie dar, was für "Ihre" Interpretation der Ergebnisse spricht. Was sind Grenzen Ihrer Untersuchung? Was sind theoretische und praktische Implikationen?

- **6. Literaturverzeichnis:** Führen Sie alle im Text genannten Quellen auf. Die Quellen werden alphabetisch nach Nachnamen der Erstautoren sortiert. Rücken Sie für jede Quellenangabe die zweite und jede weitere Zeile ein. Für die Formatierung orientieren Sie sich an den Guidelines der APA. Beispiele für Buchzitationen, Buchkapitel und Zeitschriftenartikel:
- Kent, C. & Wayne, B. (2011). Titel des Zeitschriftenartikels. *Titel der Zeitschrift, 1*, 123-234. (Hinweis: die Zahl "1" hinter dem Zeitschriftentitel steht für die Ausgabe)
- Parker, P. (2011). Titel des Buchkapitels. In B. Butor & C. Cutor (Hrsg.), *Titel des Buchs* (S. 123-234). Verlagsort: Verlag.

Wayne, B., Kent, C. & Paker, P. (2011). *Titel des Buchs*. Verlagsort: Verlag.

**Anhang:** Stellen Sie dem Anhang ein Inhaltsverzeichnis voran. Seitenzahlen werden nicht vergeben; die einzelnen Teile werden nummeriert (Unterteilung in Anhang A/B/C…). In den Anhang gehören:

- Verwendete Materialien und Instruktionen
- Erklärung über die selbständige Abfassung der Arbeit.